# ارزیابی عملکرد کتابخانههای عمومی استانها توسط تكنيك تحليل يوششي دادهها

#### سعىدە كتابى <sub>استادیار</sub> دانشکده اقتصاد و علوم اداری دانشگاه اصفهان s ketabi $@$ yahoo.com

**سيد محمدرضا ميراحمدي** (نو پسندة مسئول) دانشجوی دکتری رشته مدیریت بازرگانی دانشگاه اصفهان و عضو هیات علمی دانشگاه آزاد واحد مبارکه m.mirahmadi@gmail.com آسيه کريم يور آذر

دانشجوی کارشناسی|رشد رشته کتابداری (گرایش مدیریت کتابخانههای دانشگاهی) دانشگاه اصفهان<br>دانشجوی کارشناسی|رشد رشته کتابداری (گرایش مدیریت کتابخانههای دانشگاهی) دانشگاه اصفهان asieh.karimpoor@gmail.com تاریخ دریافت: ۱۳۸۹/۳/۲۵؛ تاریخ پذیرش: ۱۳۸۹/۷/۲۱

#### چکیده

هدف: مدف پژوهش حاضر، محاسبه کارایی و رتبهبندی کتابخانههای عمـومی اسـتانهـای ایـران در سال ۱۳۸۷ با استفاده از تکنیک کمی تحلیل پوششی دادهها است.

**روش:** این پژوهش از نوع کاربردی بوده و به روش پیمایشـی انجـام گرفتـه اسـت. بـرای جمـع آوری دادهها از اینترنت استفاده شده است. دادههای مورد استفاده مربوط بـه محـدوده زمـانی سـال ۱۳۸۷ بـوده و دادهها بهصورت استانی طبقهبندی شدهاند. کتابخانههای عمومی ۳۰ اسـتان کشـور بـر حسـب شـاخص هـای ورودی شامل تعداد کتابها، جمعیت با سواد هر استان، تعداد کتابخانـههـای هـر اسـتان، تعـداد کتابـداران، تعداد صندلیها و مجموع مواد دیداری شنیداری موجود در کتابخانههای هر استان و شاخصهای خروجی شامل مجموع تعداد اعضا، تعداد امانات و تعداد مراجعات كتابخانههای هر استان مورد ارزیابی قرار گرفتند. از نرم افزار اکسل برای جمع آوری دادهها و از نرم افزار Excel DEA Solver برای تجزیـهوتحلیـل و حـل مدل استفاده گر دید.

**یافتهها:** یافتهها بیانگر این بود که کتابخانههای ۱۵ استان از ۳۰ استان کارا و مـابقی ناکـارا هسـتند. بـا استفاده از امتیاز ابرکارایی مشخص شد که از بین استانهای کارا، استانهای ایلام، خراسان جنوبی و سـمنان دارای بیش ترین امتیاز ابرکارایی بوده و از بین استانهای ناکارا، استانهای بوشهر، قم و کردستان کـمتـرین امتیاز ابر کارایی را به خود اختصاص دادند.

**اصالت/ارزش:** موضوع سـنجش عملكـرد ديرزمـاني اسـت كـه در متـون كتابـداري و اطـلاع٫رسـاني جایگاه ویژهای را به خود اختصاص داده و مسائل بحث برانگیز و مختلفی را میان صاحب نظران باعث شـده است. پژوهش حاضر تـلاش دارد تـا بـا بـه كـارگیري یكـي از روش۵مـاي كمـي و معتبـر در زمینـه ارزیـابي عملکرد، به ارزیابی عملکرد کتابخانههای عمومی استانهای ایران پرداخته و راه کارهای عملی برای ارتقـای سطح عملکه د آنها ارائه نماید.

**کلیدواژهها:** ارزیابی عملکرد، کتابخانههای عمومی، واحد تصمیم گیری، تحلیل پوششی دادهها.

تحقيقاتاطلاعرساني وكتابخانههاىعمومي فصلنامهٔ علمی- یژوهشی نهادکتابخانههایعمومی کشور، (شایا): ۷۸۳۸–۱۰۲۷ نمایه شده در ISC دورهٔ ۱۷، شمارهٔ ۱، پیاپی ۶۴، بهار ۱۳۹۰ – ۹ - ۲۸.

تحقیقات اطلاع رسانی و کابنانہ جات میومی بهار ١٣٩٠ دوره ١٧ شماره ١

### مقدمه

تصمیمگیری، مهمترین دغدغه هر مدیر در فعالیتهـای حرفـهای اسـت. بـه زعـم بسـیاری از دانشمندان حوزه مدیریت، تصمیمگیری معیار ارزیابی عملکرد هر مـدیر اسـت. برخـی دانشـمندان .<br>مانند هربرت سایمون گام را فراتر گذاشته و تصمیمگیری را معادل مدیریت دانستهاند (غضنفری و همکاران، ۱۳۷۹). مدیران در تصمیم گیریهای خود به اطلاعات گونـاگونی نیـاز دارنـد و مراحـل مشخصی را برای دسترسی به اطلاعات طی می کنند. یکپی از میانی تصیمبم گیری برای میدیران، ارزیابی عملکرد است که آنان را در گرفتن تصمیم هدایت می کنـد. چنانچـه ارزیـابی عملکـرد بـه روش علمی انجام شده باشد، راهنمای مؤثری برای مدیران در تصمیم گیریهاست (میرغفـوری و همكاران، ۱۳۸۶).

ارائه راهکارهای صحیح بهمنظور بهبود عملکرد یک مؤسسه، یکی از مهمترین اجزای فرایند ارزیابی عملکرد مؤسسات است. تحلیل یوششی دادهها<sup>۱</sup> یکی از روش۵ای معتبر در انـدازهگیـری .<br>کارایی نسبی موسسات مشابه، براساس ورودیها و خروجیها است. در ایـن روش، بـا اسـتفاده از مدلهای برنامهریزی ریاضی، از کارکرد مؤسسات دارای بهترین کارایی نسبی آستانهای بـهدسـت می آید که این آستانه، معیاری برای ارزیابی و ارائهٔ راهکارهای بهبود عملکرد سایر مؤسسات، قرار می گیرد. در تحلیل پوششی دادهها، بهدلیل عدم استفاده از تابع تولید، هیچ گونه پیش(اوری از قبـل بر روی موسسات مورد بررسی اعمال نمی شود. لذا، مدلهای تحلیل پوششی دادهها بهسبب استفاده از فرضیات کم تر در روند ارزیابی موسسات، جایگاه خاصی نسبت به مدلهای مشابه پیدا کردهاند (عليرضايي و هه كادان، 1۳۸۶). سكاه علوم السالي ومطالعات فرسي

نقش و اهمیت کتابخانهها در پیشرفت بشر امروزی بر هیچ کس پوشـیده نیسـت. کتابخانـههـا .<br>نهادهایی اجتماعی هستند که با گردآوری، سازماندهی و نگهداری دانش مدون بشـر امکـان رشـد انديشه، شكوفايي استعدادهـا و بـاروري ذهـن خـلاق انسـانهـاي پويـا وجسـتوجـوگر را فـراهم می کنند. باتوجه به گسترش روزافزون علوم و فنون در زمانها و مکانهای مختلف، تنها کتابخانهها هستند که دسترسی آسان به انبوه دانش بشری را میسر ساخته و تبادل افکار را امکانپذیر میسازند. یکی از شاخصهای اصلی سنجش توسعه یافتگی کشورها سهم یک جامعه در تولیـد دانـش اسـت

<sup>1.</sup> Data Envelopment Analysis (DEA)

تحقيقات اطلاع رساني و **تابانہ جاے میجھ** ارزيابي عملكرد كتابخانههاي عمومي استانها توسط تكنيك تحليل پوششي دادهها

که با توجه به نقش کتابخانهها در این روند، ارزیابی عملکرد کتابخانهها و بـالتبـعْ ارتقـای کـارایی آنها اهمیتی روزافزون یافته است. موضوع سنجش عملکرد، دیرزمانی است که در متون کتابـداری و اطلاعِرسانی جایگاه ویژهای را به خود اختصـاص داده و مسـائل بحـث|نگیـز و مختلفـی را میـان صاحب نظران باعث شده است. در لـزوم ارزيـابي عملكـرد كتابخانـههـا همچـون سـاير موسسـات خدماتی شکی نیست؛ اما ارائه راهکاری صحیح و دقیق و چندبعدی که بتوانـد بـه درسـتی فرآینـد ارزيابي عملكرد يك واحد كتابخانهاي را انجام دهد با اهميت است.

### تحليل يوششي دادهها

تحلیل پوششی دادهها یک روش برنامهریزی ریاضی برای ارزیابی کارایی واحدهای تصـمیم گیرندهای <sup>۱</sup> است که چندین ورودی و چندین خروجی دارند. اندازهگیری کارایی بهدلیـل اهمیـت آن در ارزیابی عملکرد یک شرکت یا سازمان، همواره مورد توجه محققان قـرار داشـته اسـت. در سـال ۱۹۵۷، فـارل<sup>۲</sup> بـا اسـتفاده از روشـي هماننـد انـدازهگيـري كـارايي در مباحـث مهندسـي، بـه اندازهگیری کارایی برای واحد تولیدی اقدام کرد. موردی که فارل برای اندازهگیری کـارایی مـد نظر قرار داد، شامل یک ورودی و یک خروجی بود (خواجوی و همکاران، ۱۳۸۴).

چارنز <sup>۳</sup>، کوپر <sup>۴</sup> و رودز <sup>۵</sup> دیدگاه فارل را توسعه دادند و الگـویی را ارائـه کردنـد کـه توانـایی اندازهگیری کارایی با چندین ورودی و خروجی را داشت. این الگو، تحت عنوان تحلیل پوششی دادهها نام گرفت و اولین بار در رساله دکترای ادوارد رودز به راهنمایی کـویر بـا عنـوان «ارزیبایی پیشرفت تحصیلی دانش آموزان مدارس ملبی آمریکا» در سال ۱۹۷۶ در دانشگاه کـارنگی مـورد استفاده قـرار گرفـت (مهرگـان، ۱۳۸۳). آنهـا ايـن روش را بـدين صـورت تعريـف كردنـد: «تحلیل یوششی دادهها یک مدل برنامهریزی ریاضی به کار گرفته شده برای دادههای مشاهده شـده است که روشی جدید برای تخمین تجربی نسبتهای وزنی است یا مـرز کـارایی را همچـون تـابع توليد فراهم مي سازد كه يايه اقتصاد مدرن است» (آذر و همكاران، ۱۳۸۵).

قابلیتها و ویژگیهای خاص و منحصربهفرد این روش در دو دهه گذشته توانسـته اسـت بـه سرعت از نظر تئوري موقعيتي ويژه و نوين بهدست آورد و همچنين بهلحاظ اجرايي، گزارش هـاي

1. Decesion Making Unit (DMU)<br>3. Charnes

2. Farrel<br>4. Cooper

5. Rohdes

 $\lambda$ 

تحقیقات اطلاع رسانی و کابنانہ جات عوامی بهار ١٣٩٠ دوره ١٧ شماره ١

موفق عملیاتی این روش از ارزیابی بیمارستانها (کازلی <sup>۱</sup> و همکـاران، ۲۰۰۹؛ محمـدی اردکـانی و همکاران، ۱۳۸۸)، نیروگیاههای تولید برق ( آروسنا <sup>۲</sup>، ۲۰۰۸؛ بورکیاظم و همکیاران، ۱۳۸۱)، بانکها (لین " و همکـاران، ۲۰۰۹؛ علیرضـایی و همکـاران، ۱۳۸۶)، شـر کـتـهـای سـرمایهگـذاری بورس (نیکومرام و همکاران، ۱۳۸۴؛ سریفسوی ۲۰۰۷ ٌ ۲۰۰۷) حاکم از قدرت آن در زمینههای ارزیابی عملکرد، بھرہوری و کارابی است.

### ىشىنە

تنها یژوهش انجام شده در زمینه سنجش عملکرد کتابخانـههـا توسـط روش تحليـل يوششـي دادهها در داخل کشور، یژوهش میرغفوری و همکاران (۱۳۸۶) با عنوان «رتبهبندی کتابخانـههـای دانشگاهی براسـاس سـطح عملکـرد بـا اسـتفاده از تکنیـکـهـای تحلیـل پوششـی دادههـا (مورد: کتابخانههـای دانشـگاه يـزد)» اسـت کـه نويسـندگان در آن بـه رتبـهبنـدي شـش کتابخانـه دانشگاهی در دانشگاه یزد یرداختهانید. آنها در میدل خود تعیداد کتباها و مجلات، فضای کتابخانه، هزینه حقوق و دستمزد و تعداد رایانهها را بهعنوان شاخصهای ورودی و تعداد کتابها و مجلات امانت داده شده و تعداد دانشجویانی کـه از کتابخانـه خـدمات دریافـت کـرده بودنـد را بهعنوان شاخصهای خروجی در نظر گرفتند. در نهایت با استفاده از نتـایج بـهدسـت آمـده، آنهـا کتابخانهها را رتبهبندی کرده و پیشنهادهائی را برای بهبود عملکرد این کتابخانهها ارائه نمودند.

در زمینه سنجش عملکرد کتابخانهها، پژوهش های دیگری نیز انجام شده که از جمله می توان به یژوهش اسفندپاری مقدم و همکاران (۱۳۸۸) در کیفیتسنجی عملکرد کتابخانههای دانشگاهی و پژوهش رنجبری و همکاران (۱۳۸۶) در ارزشیابی شاخصهای عملکرد کتابخانه تخصصی مرکز تحقیقات کشاورزی و منابع طبیعی استان مرکزی اشاره کرد. اما در هیچ یک از آنها از تکنیک تحليل يوششي دادهها استفاده نشده است.

ریچمن و همکاران (۲۰۰۴) در مقاله خود با عنوان «بهینه کاوی کتابخانههای دانشگاهی: یک مقایسه بینالمللی با استفاده از تحلیل پوششی دادههـا» بـه ارائـهٔ چـارچوبی بـرای ارزیـابی عملکـرد تکنیکی ۱۱۸ کتابخانه دانشگاهی از کشورهای استرالیا، کانادا، آلمیان، سویبس و ایبالات متحیده

1. Kazley 2. Arocena  $3.$  Lin 4. Serifsov

 $\mathcal{N}$ 

تحقيقات اطلاع رساني و **تابانہ جاے میجھ** ارزيابي عملكرد كتابخانههاي عمومي استانها توسط تكنيك تحليل پوششي دادهها

آمر یکا یر داختند. آنها در ارزیابی خود از تکنیک تحلیل پوششـی دادههـا اسـتفاده نمودنـد. نتـایج نشان داد که تقریباً یک سوم از این کتابخانهها کارا و بقیه ناکارا بودند.

در پژوهش دیگری لیو و همکاران (۲۰۰۹) در پژوهشی با عنوان «اندازهگیری عملکرد فـازی در تحلیل یوششی دادهها با کاربرد آن در کتابخانههای دانشگاهی» به ارزیابی عملکرد ۲۴ کتابخانه دانشگاهی در تایوان یرداختند. آنها در یژوهش خود از روش تحلیـل یوششـی دادههـا بـهصـورت فازی بهره بردند که رویکردی ترکیبی از روش تحلیل پوششبی دادههـا و تکنیـک فازی اسـت و اولین بار توسط پروفسور زاده دانشمند ایرانی ابداع شد. نتـایج نشـان دادنـد از ۲۴ کتابخانـه مـورد بررسی، ۶ کتابخانه کارا و بقیه ناکارا بودند.

### روش پژوهش

روش پژوهش به کار گرفته شده از نظر هدف، کاربردی و از جنبه نحبوه گیردآوری دادهها، .<br>توصیفی می باشد. شاخصهای مورد استفاده در این یژوهش کمی و تکنیک مورد استفاده تکنیک تحلیل پوششی دادهها است که زیرمجموعهای از تکنیک های پژوهش عملیاتی محسوب می گردد. برای گردآوری ادبیات موضوع، از روش کتابخانهای و برای جمع آوری دادهها از اینترنت استفاده شده است. دادههای مورد استفاده مربوط به محدوده زمانی سال ۱۳۸۷ بـوده و دادههـا بـهصـورت استانی گردآوری شده است. ازآنجایی که هر استان دارای اعتبارات و منابع جداگانه برای تأمین و تجهیز کتابخانههای خود است؛ بنابراین، واحد تصمیم گیری در این پژوهش استانهای کشـور در نظر گرفته شده است. در واقع متغیرهای ورودی و خروجی، مجموع متغیرهای ورودی و خروجـی کتابخانههای یک استان است. مسئل<sup>54</sup>فوهراکسانی و مطراک است. ترجیبی

# مدل های تحلیل پوششی دادوها <sub>اس</sub>ے *اسم علی مر*ائل از ا

.<br>اگرچه تعداد مدلهای تحلیل یوششی دادهها روزبهروز افزایش یافتـه و جنبـه تخصصـی ییـدا می کند؛ ولی مبنای همه آنها، مدلهای اصلی 'CCR و 'BCC است کـه بنیـانگـذاران ایـن روش طراحی کردهاند (آذر و غلامرضایی، ۱۳۸۴). البته این دو مدل، مدلهای مبنـا در تحلیـل پوششـی دادهها هستند، اما توانایی رتبهبندی واحدهای کارا را ندارند. بنـابراین، در ادامـه عـلاوه بـر ایـن دو

 $\gamma$ 

<sup>1.</sup> Charnes, Cooper, Rhodes (CCR)

<sup>2.</sup> Bander, Charnes, Cooper (BCC)

تحقيقات اطلاع رساني و 59 بنائرهای عواص بهار ۱۳۹۰ دوره ۱۷ شماره ۱

مدل، مدل اندرسن – پترسن نیز معرفی شده که قادر است بـا محاسـبه ابر کـارابـ , ، بـه رتبــهنبـدي واحدهای کارا نیز بیردازد.

### مدل CCR

نام این الگو از حروف اول نام سه محقـق بـهوجـود آورنـده آن یعنـی چـارنز، کـوپر و رودز گرفته شده است و بهعنوان پایهای برای شکل گیری سایر الگوها مطرح می باشد. ایـن الگــو، دارای بازده ثابت بهمقیاس است و سعی دارد با انتخاب وزنهای بهینه برای متغیرهای ورودی و خروجبی واحد تحت بررسی، مخرج کارایی این واحد (واحد صفر) را به گونهای بیش تـر کنـد کـه کـارایی سایر واحدها از حد بالای یک تجاوز نکند. این الگو در دو ماهیت ورودی و خروجی محور و در سه شکل کسری، مضربی و پوششی مطرح شده است (خواجوی، ۱۳۸۴).

$$
CCR'_{D} - I
$$
  
\nMAX  $w_{P}$   $\sum_{r=1}^{s} u_{r} y_{rp}$   
\nSt:  
\n
$$
\sum_{r=1}^{k} v_{r} x_{rp} - 1
$$
  
\n
$$
\sum_{r=1}^{s} u_{r} y_{rj} - \sum_{i=1}^{k} v_{i} x_{rj} \leq 0
$$
  
\n $v_{r} \geq 0$   
\n $v_{i} \geq 0$   
\n $i = 1,...,k$ 

در این مدل W<sub>P</sub> کارایی نسبی واحد تصمیم گیری p است. بهعبارت دیگر، مدل به دنبال یافتن حداکثر خروجی با توجه به محدودیتهای ورودی است. x و yi به ترتیب بیانگر k ورودی و s خروجي براي n واحد تحت بررسي است. بردارهاي v و u نيز به ترتيب وزنهاي وروديها و خروجيها را نشان مي دهد. محدوديت اول در واقع مخرج تابع هدف اوليه است كه از ايـن طريـق می توان مدل را در قالب یک برنامهریزی خطی حل کرد. محدودیت دوم این اطمینان را مے دهـد که تحت مجموعه انتخاب شـده از اوزان، امتيـاز کـارايي هـيـچ کـدام از واحـدهـاي تصـميم گيـري بیش تر از یک نگردد. مدل فوق برای هر یک از واحدهای تصمیم گیری باید بـه اجـرا در بیایـد تـا کارایی نسبی تک تک واحدها مشخص شود (آذر و همکاران، ۱۳۸۵).

<sup>1.</sup> Super Efficiency

تحقيقات اطلاع رساني و تابانهای موص ارزيابي عملكرد كتابخانههاي عمومي استانها توسط تكنيك تحليل پوششي دادهها

**BCC** مدل

این مدل با اضافه کردن قید تحلاب به برنامەریزی اولیه CCR میشود. بادین معنی که  
متغیر آزاد در علامت یا۱۰ به مدل اضافه شده که اضافه شدن این متغیر، باعث می گردد در شکل  
متار محلودیت 1 = 
$$
\lambda_i = 1
$$
  

$$
\sum_{j=1}^{n} \lambda_i = 1
$$
 معیاس  
BCC<sub>D</sub> - I  
MACD – I  
MAX W<sub>p</sub> = 
$$
\sum_{r=1}^{s} u_r y_{rp} + u
$$
5:  
5:  

$$
\sum_{r=1}^{k} v_r x_{jp} - 1
$$
  

$$
\sum_{r=1}^{k} v_r x_{jp} - 1
$$
  

$$
\sum_{r=1}^{s} u_r y_{rj} - \sum_{i=1}^{k} v_r x_{ij} + u
$$
50  

$$
u_r \geq \varepsilon
$$
  

$$
v_i \geq \varepsilon
$$
  

$$
v_i \geq \varepsilon
$$
  

$$
u_s = \frac{1}{\varepsilon} \varepsilon
$$

مدل اندرسون- پترسون

این مدل یکی از تکنیک های رتبهبندی واحدهای کاراست که به یک واحد کارای Pاجـازه میدهد مقدار کارایی بزرگ تر از یک را کسب کند و این کار از طریق حذف P امین محدودیت در مدل اولیه انجام میگیرد (آذر و همکاران، ۱۳۸۵). مطالعات است است

MAX 
$$
w_p = \sum_{r=1}^{s} u_r y_{rp}
$$
  
\nSt:  
\n
$$
\sum_{r=1}^{k} v_r x_{ip} = 1
$$
\n
$$
\sum_{r=1}^{s} u_r y_{rj} = \sum_{r=1}^{k} v_r x_{ij} \le 0
$$
\n
$$
u_r \ge 0
$$
\n
$$
v_i \ge 0
$$
\n
$$
i = 1, ..., k
$$

 $\lambda \Delta$ 

تحقیقات اطلاع رسانی و **تابان**ے ک<del>رد</del>م

بهار ۱۳۹۰ دوره ۱۷ شماره ۱

# مزایای روش تحلیل یوششی دادهها

مزایای این روش بهشرح زیر میباشد (موئتمنی، ۱۳۸۱):

- ۱. این روش به واحد اندازه گیری حساس نیست و ورودیها و خروجی هـا مـی تواننـد دارای واحدهای مختلفی باشند.
- ۲. روش تحلیل پوششی دادهها یک روش مدیریتی است که کارایی واحدها را بهطور نسبی اندازه گیری می کند و راهکارهای مدیریتی ارائه می دهد.
- ۳. در حالتی که واحد اقتصادی دارای چند ورودی در فرآینـد ایجـاد خروجـی باشـد، روش برنامهریزی خطی به راحتی می تواند ترکیب بهینـه ورودیهـا و خروجـی هـا را بـرای پـک واحد كارا تعبين كند.
	- ۴. این روش به مقایسه واحدها با یکدیگر میپردازد و از ایدهآلگرایی محض بهدور است.
- ۵. این روش بیش از سایر روشها، قابلیت تعمیمپذیری و گسترش دارد و به کـارگیری آن در یک واحد برای یک موضوع می تواند زمینه را برای کارهای بعدی نیز فراهم کند.
- ۶. همچنین این روش فقط کـارایی را مشـخص مـیکنـد و نقطـه ضـعف سـایر سیسـتمهـای اندازهگیری را که نوعی مطلقگرایی را دنبال میکنند ندارد و کارا بودن در این الگو یک كمت دست بافتني است.
- ۷. تحلیل پوششی دادهها، قابلیت بسیار بالایی در رتبهبنـدی کامـل واحـدهای تصـمیمگیرنـده مورد مطالعه را فراهم می آورد و مدلهایی مثل مدل اندرسن-پترسن می توانند واحدهای کارا را نیز رتبهبندی کنند و کاراترین واحد را از میان واحدهای کارا برگزینند.

محدودیتهای روش تحلیل پوششی دادهها<br>محدودیتهای روش تحلیل پوششی دادهها فی ومطالعات فرجی

این روش به مانند هر روشی دارای محدودیتهایی است که باید در عمل به این محدودیتها توجه ویژهای شود تا نتایج حاصل از آن معتبر باشد. از مهمترین این محدودیتها می توان به موارد زیر اشاره کرد (غفوریان، ۱۳۸۳):

۱. گجون این روش یک تکنیک ریاضی و عددی محض است؛ ازایـن(و، خطاهـای انـدازهگیـری ممکن است تغییرات عمدهای در نتایج بههمراه داشته باشد که می بایست پس از شناسایی واحـد كارا به كنترل مجدد وروديها و خروجيها اقدام و از صحت آن اطمينان حاصل نمود.

۱۶

تحقيقات اطلاع رساني و **تابانہ جاے میجھ** ارزيابي عملكرد كتابخانههاي عمومي استانها توسط تكنيك تحليل پوششي دادهها

- ۲. این روش صرفاً یک روش ریاضی و براساس برنامهریـزی خطـی اسـت و توانـایی مقایسـه متغیرهای کیفی واحدهای تصمیمگیری را ندارد.
- ۳. اگر تنها یکی از وردیها و خروجیهای واحدهای تصمیمگیری تغییر کنـد، تغییرات اساسی در درجه کارایی واحدهای تصمیمگیری پیش خواهد آمد.
	- ۴. توافق کلی در مورد انتخاب ورودیها و خروجیها در این روش وجود ندارد.

## رابطه تعداد ورودىها و خروجىها با تعداد واحدهاى تصميم گيرى

مسأله قابل توجه در الگوی CCR آناست که اگر تعداد واحدهای تصمیم گیری در مقایسه بـا تعداد وروديها و خروجيها اختلاف چنداني نداشته باشند، پس از حـل مسـأله خـواهيم ديـد كـه بیش تر واحدهای تصمیم گیری، کارا می شوند.

آنچه بهصورت تجربی حاصل شده است، این است که تعداد واحدهای تصمیم گیری تحت بررسی در مقايسه با مجموع تعداد وروديها و خروجيها بايد از رابطه زير پيروي كند (محرابيان، ١٣٧٨): تعداد واحدهای تصمیم گیری تحت بررسی بایـد بـزرگـُـتـر از ۳برابـر مجمـوع خروجـیهـا و ورودیها بوده و یا تعداد واحدهای تصمیم گیری تحت بررسی پاید بزرگت تر از ۲ برابر حاصلضرب

خروجیها در ورودیها باشد. در این پژوهش این نکته بهنحو مناسب رعایت شده است.

**شاخص های مورد استفاده**<br>همان طور که قبلاً بحث شد، مبنای سنجش کارایی در تکنیک تحلیل پوششی دادههـا نسـبت خروجي ها به ورودي ها است. بنابر اين، لازم است تا متغير هاي ورودي و خروجي مشخص شوند. با بررسی مطالعات انجام شده (میرغفوری و همکاران، ۱۳۸۶) و مصاحبه با افراد خیره<sup>\</sup> و همچنین بیا توجه به در دسترس بودن اطلاعـات، در پـژوهش حاضـر از ۷ ورودي و ۳ خروجـي اسـتفاده شـده است. لیست ورودیها و خروجی ها در جدول ۱ آورده شده است.

 $\mathsf{v}$ 

۱. منظور از افراد خبره، اعضای هیئت علمی گروه کتابداری دانشگاه اصفهان است.

تحقیقات اطلاع رسانی و تابانهای موص

بهار ۱۳۹۰ دوره ۱۷ شماره ۱

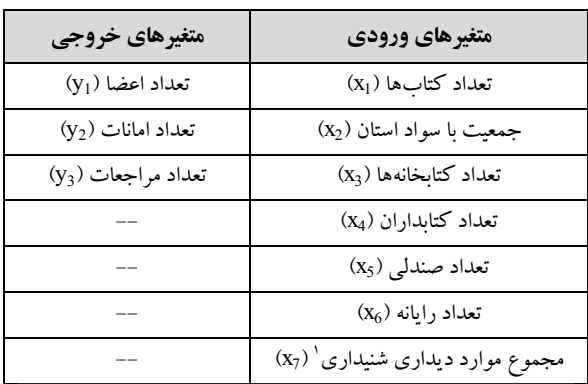

### جدول ۱. متغیرهای ورودی و خروجی

### يافتهها

تمام دادههای این پژوهش از وبسایت نهاد کتابخانـههـای عمـومی کشـور<sup>۲</sup> اسـتخراج شـده است. دادهها بهصورت استانی گردآوری شده و مربوط به عملکرد کتابخانههای هر استان در سـال ۱۳۸۷ می باشد. در جدول ۲ مقادیر متغیرهای ورودی و متغیرهای خروجی مـورد اسـتفاده در مـدل تحلیل پوششی دادهها نشان داده شده است.

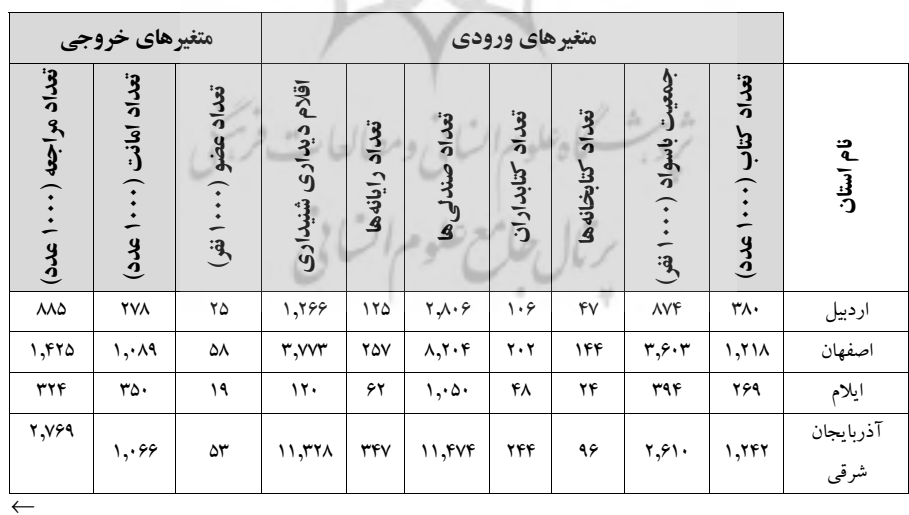

جدول ۲. مقادیر متغیرهای ورودی و متغیرهای خروجی

1. Multimedia

2. http://www.iranpl.ir

 $\lambda$ 

# تحقیقات اطلاع٫سانی و <u>-</u> **تابان**ات کی میں ارزیابی عملکرد کتابخانههای عمومی استانها توسط تکنیک تحلیل پوششی دادهها - ًٍ

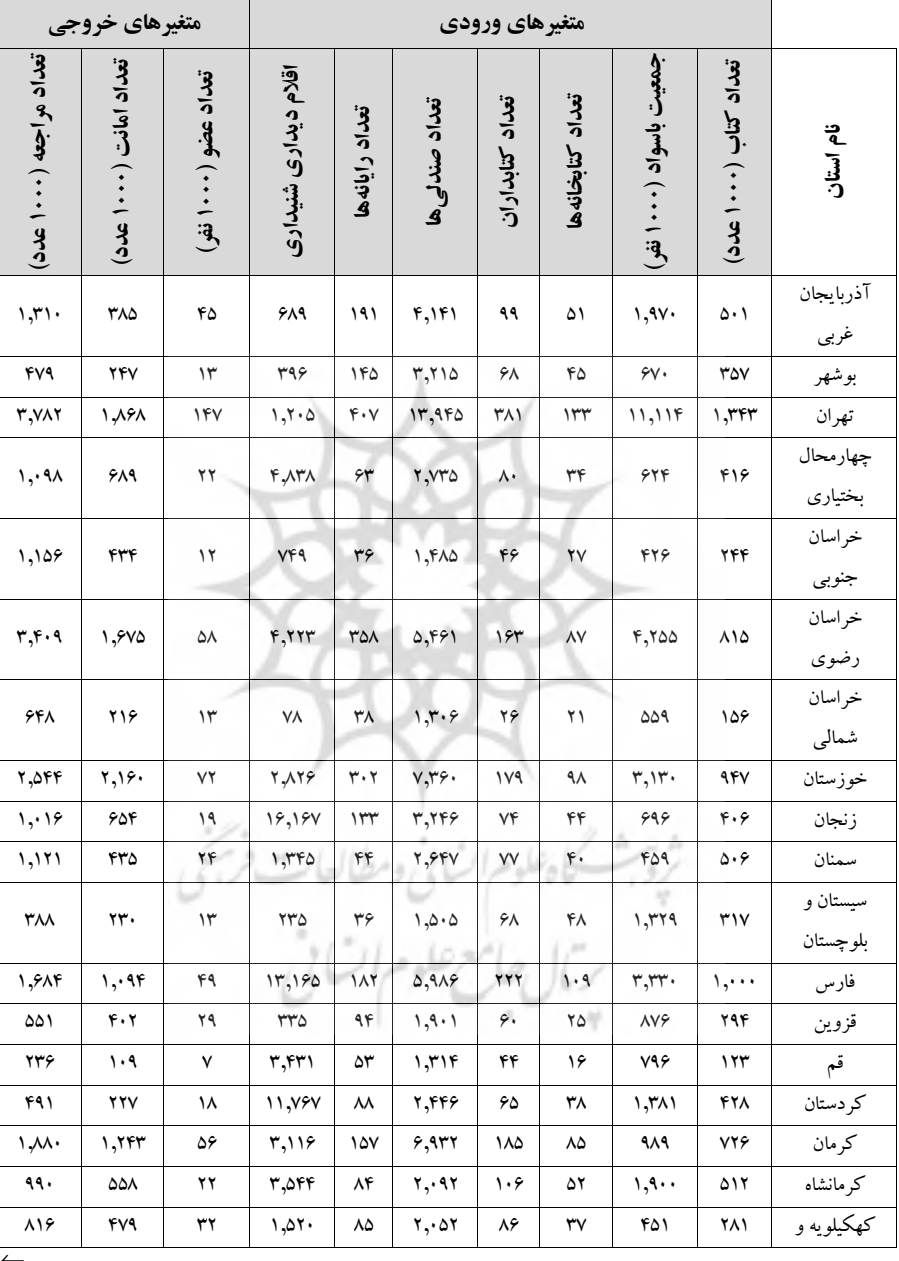

ادامهٔ جدول ۲. مقادیر متغیرهای ورودی و متغیرهای خروجی

 $\gamma$ 

تحقیقات اطلاع رسانی و **تابنانہ جاے میجام** بهار ۱۳۹۰ دوره ۱۷ شماره ۱

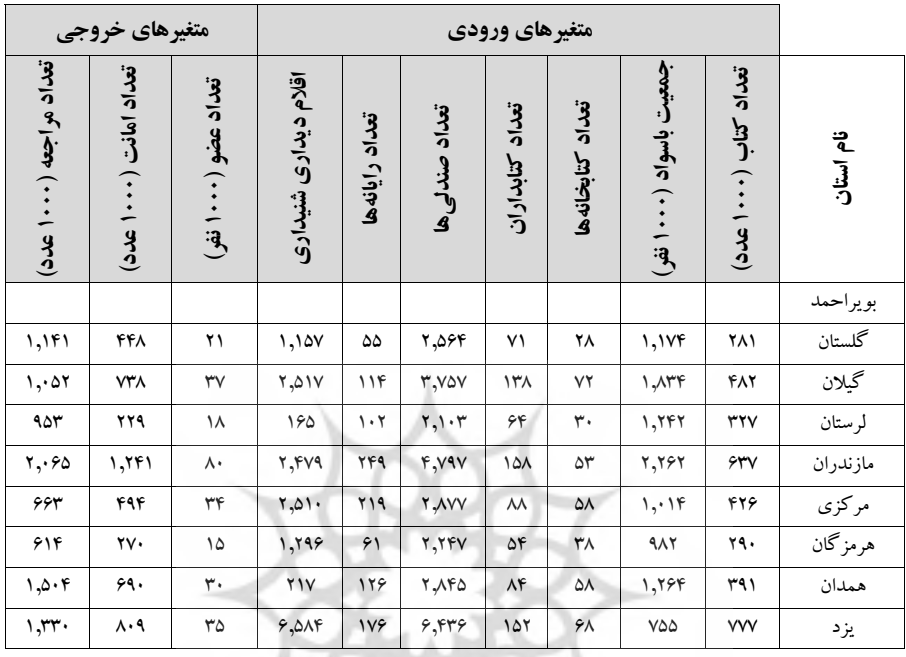

ادامهٔ جدول ۲. مقادیر متغیرهای ورودی و متغیرهای خروجی

پس از جمع آوری دادهها، با استفاده از نرم افزار Excel DEA Solver به تجزیهوتحلیل نتـایج پرداخته شد و کارایی هر یک از واحدهای تصمیمگیری محاسبه شدند. همانطور که قبلاً توضیح داده شد؛ سه مدل CCR ،BCC و مدل اندرسن- پترسن بهعنوان مدلهای مبنا برای تجزیـهوتحلیـل .<br>دادهها انتخاب شدند. با توجه به این سه مدل، بـرای هـر واحـد، سـه مقـدار کـارایی و رتبـه واحـد مربوطه نسبت به بقیه واحدها محاسبه شد که به ترتیب عبارتند از:

- مقدار و رتبه کارایی حاصل از اجرای مدل BCC ورودی محور
- مقدار و رتبه کارایی حاصل از اجرای مدل CCR ورودی محور
- . مقـدار و رتبـه كـارايي حاصـل از اجـراي مـدل اندرسـون- پترسـون بـراي مـدل BCC ورودي محور

نتايج در جدول ٣ نشان داده شده است.

 $\mathsf{r}$ .

# تحقیقات اطلاع رسان*ی* و **تابان**ات کی میں ارزيابي عملكرد كتابخانههاى عمومى استانها توسط تكنيك تحليل پوششى دادهها

| رتبه      | کارایی                  | رتبه                   | کارایی                   | رتبه           | کارایی           |                     |                        |
|-----------|-------------------------|------------------------|--------------------------|----------------|------------------|---------------------|------------------------|
| در مدل    | در مدل                  | در                     | در                       | در مدل         | در               | استان               | رديف                   |
| اندرسون   | اندرسون                 | مدل                    | مدل                      | <b>BBC</b>     | مدل              |                     |                        |
| پترسون    | پترسون                  | <b>CCR</b>             | <b>CCR</b>               |                | <b>BBC</b>       |                     |                        |
| ۲۵        | .99                     | ۲۵                     | 99. .                    | ۲۶             | .99              | اردبيل              | ١                      |
| ٢٧        | ۰.۶۶                    | ۲۷                     | ۰.۶۶                     | ۲٧             | .99              | اصفهان              | ۲                      |
| $\lambda$ | $\lambda$ . $V\lambda$  | $\sqrt{2}$             | $\mathcal{N}$ .          | ١              | $\mathcal{N}$ .  | ايلام               | ٣                      |
| ۲۴        | ۶۹.                     | ۲۴                     | .59                      | $\lambda$      | $\mathcal{N}$ .  | آذربايجان شرقي      | ۴                      |
| ۱۸        | ۹۲. ۰                   | ۱۸                     | .91                      | ١              | $\mathcal{N}$ .  | آذربايجان غربى      | ۵                      |
| ۲۹        | $\cdot \Delta r$        | ۲۹                     | ۵۳.                      | ۲۹             | ۰.۶۶             | بوشهر               | ۶                      |
| ۲         | ۱.۱۹                    | $\sqrt{2}$             | ۰۰،۱                     | ١              | $\lambda$ .      | تهران               | ٧                      |
| ٣         | ۱.۱۹                    | $\sqrt{2}$             | $\lambda$                | ١              | $\mathcal{N}$ .  | چهارمحال بختياري    | ٨                      |
| ۴         | ۶۹.                     | $\sqrt{2}$             | $\cdots$                 | $\sqrt{2}$     | $\mathcal{L}$ .  | خراسان جنوبي        | ٩                      |
| ۵         | ۱.۰۶                    | $\backslash$           | $\mathcal{L}$ .          | $\overline{ }$ | $\mathcal{N}$ .  | خراسان رضوي         | ١.                     |
| ۶         | ۱.۴۰                    | $\sqrt{2}$             | 1.1.                     | $\mathbf{A}$   | $\mathcal{N}$ .  | خراسان شمالي        | ۱۱                     |
| ٧         | $\gamma$                | $\sqrt{2}$             | $\mathcal{N}$ .          | $\sqrt{2}$     | $\sum$           | خوزستان             | ۱۲                     |
| ١٧        | .96                     | $\mathsf{V}'$          | .96                      | ٢٠             | .90              | زنجان               | ۱۳                     |
| ٨         | ۱.۴۸                    | $\sqrt{2}$             | $\mathcal{L}$ .          | $\lambda$      | 1.1.             | سمنان               | ۱۴                     |
| ۱۶        | .9 <sub>A</sub>         | ۱۶                     | $\cdot$ .۹۸              | $\sqrt{2}$     | $\mathcal{N}$ .  | سيستان وبلوچستان    | ۱۵                     |
| ۲۳        | $\cdot$ . $YY$          | $\mathsf{Y}\mathsf{Y}$ | $\cdot$ . $\vee \vee$    | ۲۵             | $\cdot \wedge r$ | فارس                | ۱۶                     |
| ٩         | ۱.۱۸                    | $\lambda$              | ۰۰.۱                     | $\backslash$   | $\mathcal{L}$ .  | قزوين               | ١٧                     |
| ٣٠        | ۵۳. ۰                   | ٣٠                     | .24                      | $\lambda$      | $\lambda$ .      | قم                  | ۱۸                     |
| ۲۸        | ۵۹ ۰                    | ۲۸                     | .09                      | ٣٠             | ۰.۶۱             | كردستان             | ١٩                     |
| ١.        | ۱.۱۹                    | $\mathbf{I}$           | $\cdot$ . $\cdot$        | ١              | 1.1.             | كرمان               | ٢.                     |
| ۲۱        | $\cdot \lambda$ ۶       | ۲۱                     | ۰۸۶                      | YY             | .9.              | كرمانشاه            | ۲۱                     |
| ۱۱        | ۱.۴۴                    | $\sqrt{2}$             | $\mathcal{N}$            | ١              | $\mathcal{N}$    | کهکیلویه و بویراحمد | ۲۲                     |
| ۱۲        | $\lambda \cdot \lambda$ | $\sqrt{2}$             | 1.1.                     | $\sqrt{ }$     | 1.1.             | گلستان              | $\mathbf{Y}\mathbf{Y}$ |
| ١٩        | $\cdot \mathcal{A}$     | ۱۹                     | $\cdot \lambda$ ٩        | ۲۱             | .91              | گیلان<br>۷          | ۲۴                     |
| ۱۳        | ۰۰،۱                    | ١                      | $\mathcal{N}$ .          | ١              | $\mathcal{N}$ .  | لرستان              | ۲۵                     |
| ۱۴        | ۱.۴۴                    | ١                      | ۰۰۱                      | $\lambda$      | $\mathcal{N}$ .  | مازندران            | ۲۶                     |
| ۲۲        | $\cdot \lambda r$       | ۲۲                     | $\cdot \lambda$ ۳        | ۲۴             | ۰ ۸۵             | مركزى               | $\mathsf{Y}\mathsf{V}$ |
| ۲۶        | $\cdot$ . $\hat{z}$     | ۲۶                     | .9 <sub>A</sub>          | ۲۸             | $.9\lambda$      | هرمزگان             | ۲۸                     |
| ۱۵        | Y.1                     | ١                      | ۰۰،۱                     | ١              | ۰۰.۱             | همدان               | ۲۹                     |
| ۲٠        | $\cdot \sim$            | ٢.                     | $\cdot$ $\lambda\lambda$ | ۲۲             | .91              | يزد                 | ٣.                     |

جدول ۳ . نتایج اجرای مدلهای تحلیل پوششی دادهها

 $\upgamma\upgamma$ 

تحقیقات اطلاع رسانی و **تابان**ے ک<del>رد</del>م بهار ١٣٩٠ دوره ١٧ شماره ١

لازم به یادآوری است که نتایج حاصل از اجرای مدل۵های تحلیل پوششی دادهها شامل امتیاز کارایی است که در واقع مقدار بهینه تابع هدف برنامهریزی خطی مدل برای هرکدام از واحـدهای تصمیم گیری است. این امتیاز برمبنای ۱ محاسبه شـده اسـت؛ بـهایـن ترتیـب کـه واحـدهای کـارا، واحدهایی هستند که امتیاز آنها عـدد ۱ بـوده و واحـدهایی کـه امتیـاز کـم تـر از عـدد ۱ کسـب کردهاند، ناکارا محسوب میشوند. همچنین رتبه کارایی واحـدها براسـاس مقایسـه امتیـاز کـارایی واحدها بهدست می آید که بیانگر کارایی نسبی هر کدام از واحدها خواهد بود.

همانگونه که از نتایج برمیآید، در مدلهای BCC و CCRامتیاز کارایی واحدهای کـارا برابـر ۱ بوده و بنابراین، رتبهبندی آنها امکانپذیر نمیباشد. دراینجا مدل اندرسون- پترسون این مشکل را حل نموده و با رفع محدودیت امتیاز کوچک تر یا مساوی عدد ۱، ایـن قابلیـت را ایجـاد مـی کنـد کـه واحدهای کارا نیز قابل رتبهبندی شوند و درنتیجه، رتبه واقعی واحدها بهدست خواهد آمد.

### نتيجه گيري

با توجه به نتایج بهدست آمده از ۳۰ واحد تصمیم گیری مـورد بررسـی، براسـاس مـدل CCR تعداد ۱۵ واحد و براساس مدل BCC تعداد ۱۹ واحد کارا بودهاند؛ بدین معنبی کـه نسـبت بـه بقیـه واحدها، بهطور نسبی استفاده بهتری از منابع خود نموده و نتایج بهتری کسب کردهاند. همـان<code>طور</code> که از نتایج برمیآید، مدل CCR بهصورت مؤثرتری به ارزیابی عملکرد واحدهـای تصـمیمگیـری می پردازد؛ بنابراین، مدل CCR بهعنوان مبنا برای تحلیل های بیش تر در نظر گرفته شد.

همان طور که قبلاً ذکر شد، مدل اندرسون- يترسون قادر است تا به رتبهبندي واحدهاي کارا بپردازد. بر طبق این مدل، از بین واحدهای تصمیمگیری مورد بررسی، اسـتان ایـلام توانسـت رتبـه نخست را کسب کرده و استانهای تهران و چهارمحال و بختیاری رتبههای بعدی را به خود اختصاص دادند. در بین استانهای ناکارا نیز استانهای بوشهر، قم و کردستان بـا کـمتـرین امتیـاز ابر کارایی، در رتبههای انتهایی قرار گرفتند.

با توجه به اینکه در مدل تحلیل پوششی دادهها، رتبهبندی و محاسبه کارایی بهصـورت نسـبی انجام میشود، می توان واحدهای مرجع را برای هر واحد ناکارا، مشخص نمود. نرمافزار DEA Excel Solver قادر است این واحدهای مرجع را برای هر واحد ناکارا محاسبه نماید. در واقع

تحقيقات اطلاع رساني و تابانهای موفی ارزيابي عملكرد كتابخانههاي عمومي استانها توسط تكنيك تحليل پوششي دادهها

واحدهای ناکارا میتوانند برای کارا شدن، واحدهای مرجع را بهعنوان الگو انتخاب کرده و سعی نمایند تا ورودی،ها یا خروجیهای خود را به آنها نزدیک کنند. همانطور که قـبلاً ذکـر شـد، بـا توجه به اولويت مدل CCR، تنها به محاسبه واحـدهـاي مرجـع ايـن مـدل پرداختـه شـده اسـت. در جدول ۴ واحدهای مرجع برای واحدهای ناکارا به نمایش در آمده است. همچنین در این جـدول، دو دسته ضریب برای هر واحد مرجع محاسبه شده است. ضریب سـمت راسـت مربـوط بـه مـدل CCR ورودی.محور است، یعنی با فرض ثابت بودن خروجیها محاسبه شده؛ درحـالی کـه ضـریب سمت چپ، مربوط به مدل CCR خروجي،حور است، بدين معنىي كـه در محاسـبه ايـن ضـرايب، ورودیهای واحدهای تصمیمگیری ثابت فرض شده است.

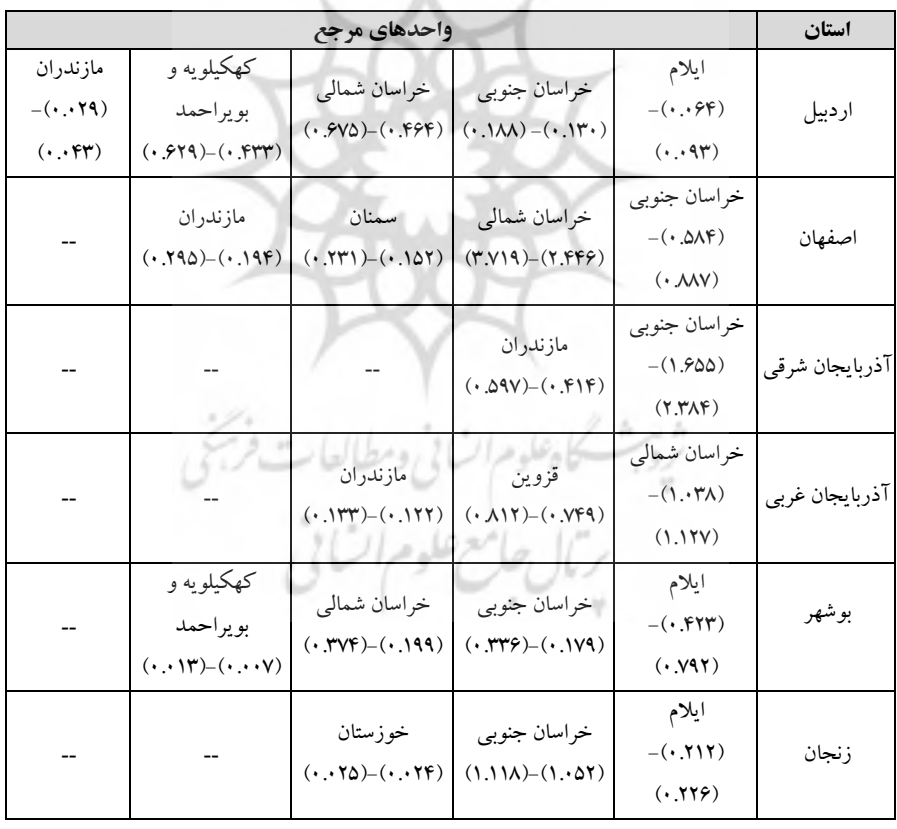

جدول ۴. واحدهای مرجع برای واحدهای ناکارا در مدل BCC

 $\mathsf{Y}\mathsf{Y}$ 

 $\leftarrow$ 

تحقيقات اطلاع رساني و 5) بنائہ جات میوص -<br>= بهار **۱۳۹۰** دوره ۱۷ شماره ۱

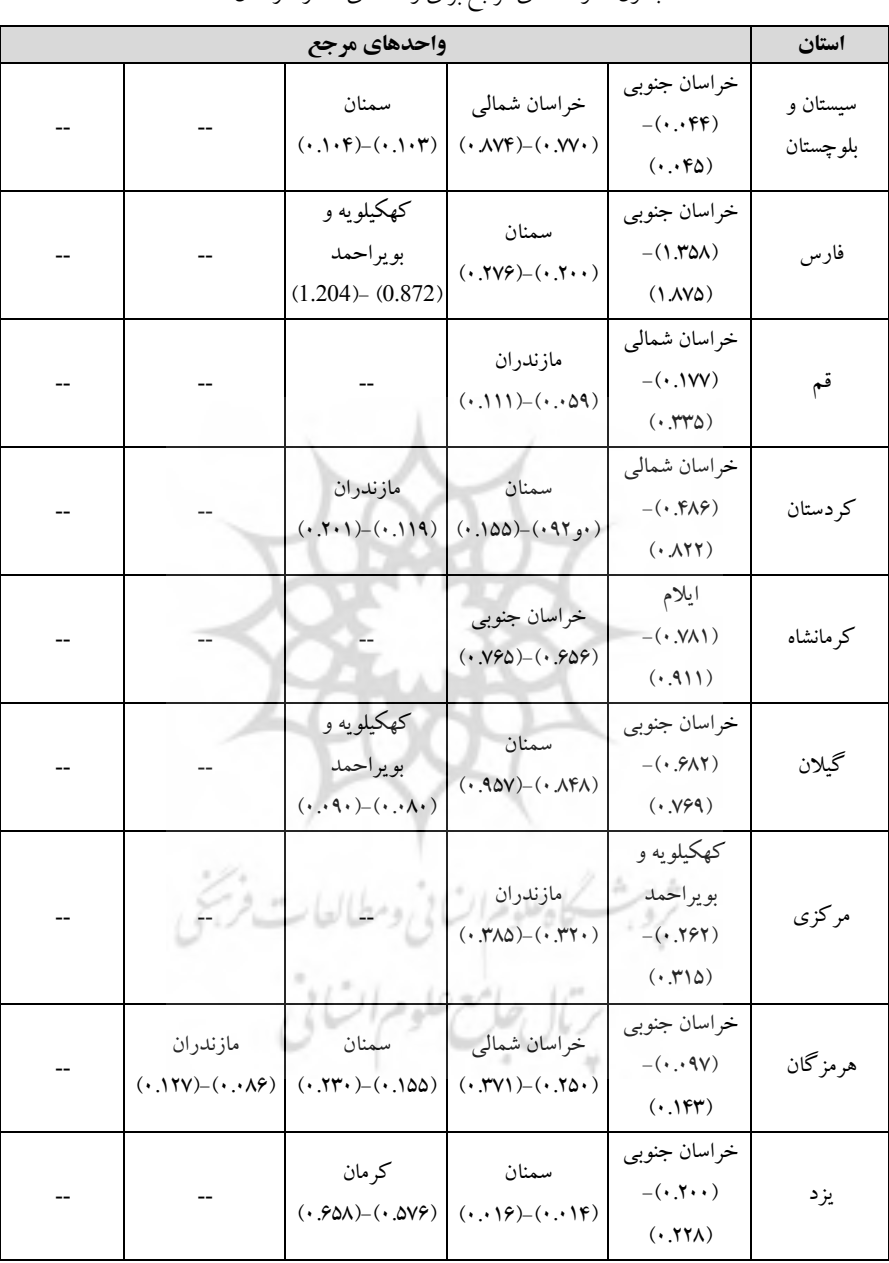

#### ادامهٔ جدول ۴. واحدهای مرجع برای واحدهای ناکارا در مدل BCC

 $\mathsf{Y}^{\mathsf{c}}$ 

تحقیقات اطلاع رسانی و 5) بنائے جاتا ہے۔ میچا میں ارزيابي عملكرد كتابخانههاي عمومي استانها توسط تكنيك تحليل پوششي دادهها

با استفاده از این جدول می توان پیشنهادهائی را به واحدهای ناکارا برای رسیدن به مـرز کـارایی ارائه داد. بهعنوان مثال استان مرکزی را در نظر بگیرید. استانهای کهکلویه و بویراحمد و مازندران بـا ضرایب داده شده در جدول بهعنوان واحدهای مرجع برای این واحد ناکارا، معرفیی شـدهانـد. اسـتان مرکزی برای رسیدن به مرز کارایی می تواند به دو صورت عمل کند. یا ورودیهای خـود را کـاهش داده و یا خروجی خود را افزایش دهد. با استفاده از دادههای این جدول، مقدار کـاهش ورودی و یـا افزایش خروجی برای رسیدن به مرز کارایی برای این استان قابل محاسبه است.

با فرض ثابت بودن مقدار خروجیها، مقـادیر ورودی بـرای رسـیدن اسـتان مرکـزی بـه مـرز کارایی بهصورت زیر محاسبه می گردد:

ورودي استان كهكيلويه و بويراحمد × (0.262) +ورودي استان مازندران × (0.32)=ورودي استان مرکزی برای رسیدن به مرز کارایی

نتایج این محاسبات برای استان مرکزی در جدول ۵ به نمایش درآمده است.

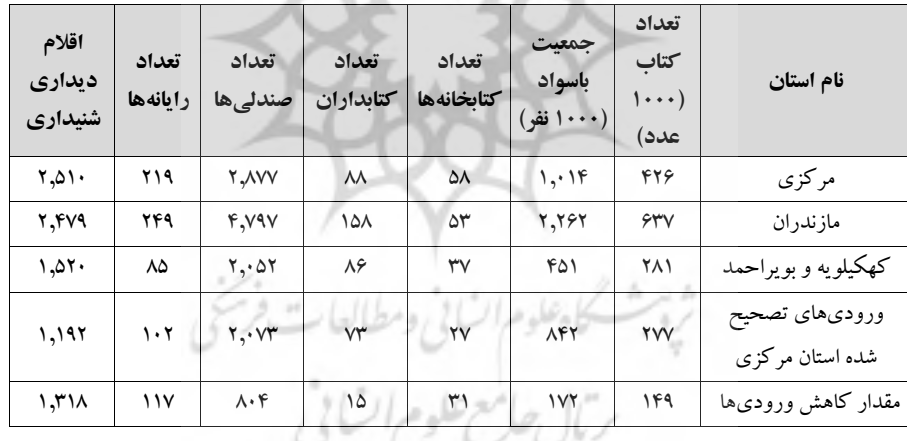

جدول ۵. نحوه محاسبه کاهش ورودیهای استان مرکزی برای رسیدن به مرز کارایی

نکته قابل توجه این است که در بسیاری از سازمانها، ورودیهای سازمان ممکـن اسـت قابـل کاهش نبوده و یا حتی تحت کنترل مدیران نباشد، مانند کاهش جمعیت با سـواد اسـتان و یـا حتـی کاهش کتابداران. بنابراین، برای سازمانهای خدماتی معمولاً بهترین راه حل، افزایش خروجی هیای سازمان است. برای مثال بار دیگر استان مرکزی را در نظر بگیرید. با فرض ثابت بـودن ورودیهـا، خروجی های ایده آل بر ای رسیدن این استان به مرز کارایی بهصورت زیر محاسبه می شوند:

تحقیقات اطلاع رسانی و تابانهای عومی بهار ١٣٩٠ دوره ١٧ شماره ١

خروجيي اسـتان كهكيلويــه و بويراحمــد × 0.358 + خروجــي اسـتان مازنــدران × 0.315 = خروجی استان مرکزی برای رسیدن به مرز کارایی

در رابطه بالا از ضرایب سمت چپ جدول ۴ استفاده شده است. نتـایج ایـن محاسـبات بـرای استان مرکزی در جدول ۶ به نمایش در آمده است.

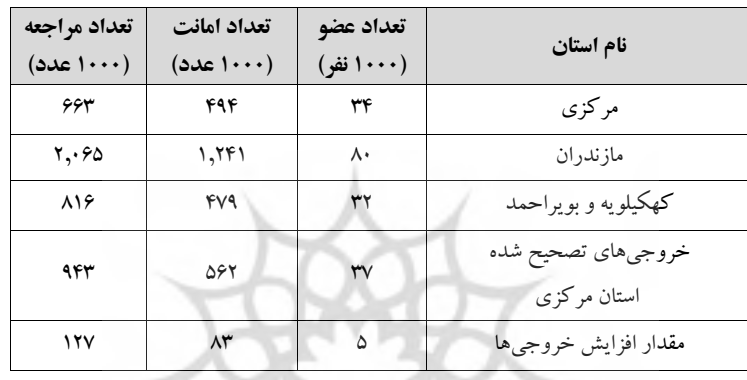

جدول ۶. نحوهٔ محاسبه افزایش خروجیهای استان مرکزی برای رسیدن به مرز کارایی

نکته قابل توجه در محاسبات فوق این است که مقادیر افـزایش و یـا کـاهش پیشـنهاد شـده در روش تحلیل پوششی دادهها، مقادیری معقول و دست یافتنی هستند؛ چراکه این اعداد در مقایسه بـا دیگر واحدهای تصمیم گیری محاسبه شده و از ایده آل گرایبی محض بـهدورنـد. بنـابراین مـدیران واحدهای ناکارا با استفاده از این اطلاعات و الگو قرار دادن واحدهای مرجع مـیتواننـد در جهـت كادا شدن واحدهاي خود گام بردارند. ما و مرات بي و مطالعات فرستي

ييشنهادها

بهمنظور پژوهش های آتی، پیشنهادهای زیر ارائه میگردد:

۱. در ارزیابی کارایی با مدل تحلیل پوششی دادههـا، انتخـاب صـحیح متغیـرهـای ورودی و خروجی، از اهمیت بالایی برخوردار است. همانطور که قبلاً ذکر شـد، در مـورد مرجـع انتخـاب ورودیها و خروجیها در روش تحلیل پوششی دادهها، توافق کلی وجود ندارد. امـا بـدیهی اسـت که هرچه بتوان به یک اجماع نظر در میان کارشناسان حوزه کتابداری دست یافت، می تـوان بـه نتایج دقیقتر و صحیح تری دست پیدا کرد. بنابراین، پیشنهاد میگردد پژوهشی با هدف جمع آوری

 $Y\in$ 

تحقيقات اطلاع رساني و کابانہ جات <del>کی</del>9ف ارزيابي عملكرد كتابخانههاي عمومي استانها توسط تكنيك تحليل پوششي دادهها

نظرات کارشناسان و متخصصان حوزه کتابداری، در مورد انتخاب متغیرهای ورودی و خروجی در انواع کتابخانهها (عمومی، تخصصی، دانشگاهی و …) انجام گردد.

۲. با توجه به اینکه اولین گام در ارزیابی عملکرد سازمان، انتخاب مدل مناسب ارزیابی است و ازآنجا که هر یک از روشهای ارزیابی دارای نقاط ضعف و قوت خاص خـود مـی باشـند، لـذا مدلهای ترکیبی می تواند زمینه بررسی دقیق تر عملکرد سازمانها را مهیا کنـد. بنـا بـراین، پیشـنهاد می گردد پژوهشگران در پژوهش هـای آتـی خـود، از مـدلهـای تر کیبـی تحلیـل پوششـی دادههـا همچون مدلهای تحلیل پوششی دادههای فازی، تحلیل پوششی دادههای آرمانی و … بهره گیرند.

### منابع

- آذر، عادل؛ غلامرضایی، داود (۱۳۸۴). رتبهبندی استانهای کشور با رویکرد تحلیل پوششی دادهها. *فصلنامه* یژ و هش<sub>ر</sub> های اقتصادی ایران، ۸ (۲۷)، ۱۵۳-۱۷۳.
- آذر، عادل؛ مؤتمنی، علی(ضا (۱۳۸۳). اندازهگیری بهرهوری در شرکتهای تولیدی بهوسیله مدلهای تحلیل پوششی دادهها، *دانشور رفتار*، ۱۱ (۸)، ۴۱- ۵۴.
- اسفندیاری مقدم، علیرضا؛ باب الحوایجی، فهیمه (۱۳۸۸). کیفیت سنجی عملکرد کتابخانههای دانشگاهی: رویکردی متن پژوهانه، *فصلنامه کتابداری و اطلاع رسانی*، ۱۲ (۴۵)، ۴۹–۶۵.
- پورکاظمی، محمدحسین؛ حیدری، کیومرث (۱۳۸۱). استفاده از تحلیل پوششی دادهها در ارزیابی کارایی نیروگاههای حرارت<sub>ی</sub> تولید برق کشور. *مدرس علوم انسانی، ۶، ۳*۴-۵۵.
- خواجوی، شکرالله؛ سلیمی فرد، علیرضا؛ ربیعه، مسعود (۱۳۸۴). کاربرد تحلیل پوششی دادهها (DEA) در تعیین پرتفویی از کاراترین شرکتهای پذیرفته شده در بورس اوراق بهادار تهران، *مجله علوم* اجتماعی و انسانی دانشگاه شیراز، ۲۲ (۲)، ۷۵-۸۹
- رنجبری، علی؛ میر حسینی، زهره؛ بنی اقبال، ناهید (۱۳۸۶). ارزشیابی شاخص های عملکرد کتابخانه تخصصی مرکز تحقیقات کشاورزی و منابع طبیعی استان مرکزی براساس استانداردهای کتابخانههای تخصصی ایران، *ماهنامه ار تباطات علمی*، ۷ (۲)، ۲-۱۰.
- عليرضائي، محمدرضا؛ افشاريان، محسن؛ تسليمي، وحيد (١٣٨۶). ارائه راهكارهاي منطقي بهبود عملكرد شعب بانک،ها به کمک مدلهای تعمیم یافته تحلیل پوششی دادهها، *پژوهشنامه اقتصادی*، (۲۷)،  $YAF - YSP$

غضنفری، مهدی؛ غفاریان، وفا (۱۳۷۹). انسان، کامپیوتر و تصمیمگیری، *ماهنامه تدبیر*، ۱۰۸، ۳۲–۳۷. غفورنیان، محمد (۱۳۸۳). *ارزیابی عملکرد ادارات تابع شرکت مخابرات استان هرمزگان با روش تحلیل یوششی دادهها*. پایاننامه کارشناسی ارشد، دانشگاه شیراز، شیراز.

 $YY$ 

تحقیقات اطلاع رسانی و کابنانہ جات میومی بهار ١٣٩٠ دوره ١٧ شماره ١

محرابیان، سعید (۱۳۷۸). *مفاهیم محاسباتی در تحلیل یوششی دادهها*، یابانiامه دکتری، دانشگاه تربیت مدرس، تهران.

- محمدی اردکانی …[و دیگران] (۱۳۸۸). ارزیابی کارایی نسبی بیمارستانهای دولتی استان یزد با استفاده از مدل تحلیل پوششی دادهها. *مجله دانشگاه علوم پزشکی و خدمات بهداشتی درمانی شهید صدوقی* ن د، ١٧، ۶۷-٧۵.
- مو تمني، عليرضا (١٣٨١). *طراحي مدل يو يا پي بهرهوري با رويكرد تحليل يوششي دادهها*، پايان نامه دكترى، دانشگاه تربیت مدرس، تهران.
- مهر گان، محمدرضا (۱۳۸۳). *مدل های کمی در ارزیابی عملکرد سازمانها (تحلیل پوششی دادهها).* تهران: انتشار ات دانشگاه تهران.
- میرغفوری، سید حبیبالله؛ شفیعی رودپشتی، میثم (۱۳۸۶). رتبهبندی کتابخانههای دانشگاهی براساس سطح عملکرد با استفاده از تکنیک۵های تحلیل پوششی دادهها و بردا (مورد: کتابخانههای دانشگاه یزد)، ځتابداري و اطلاع د سانېږ، ۱۰(۳)، ۵۶-۵۶. نیکومرام، هاشم؛ قایی، نسرین؛ علیرضایی، محمدرضا (۱۳۸۴). ارزیابی کارایی شرکتهای سرمایهگذاری
- پذیرفته شده در بورس اوراق بهادار تهران به کمک مدلهای محک زنی ریاضی و تحلیل یوششی دادهها. *مجله پژوهشنامه اقتصادی*، ۵، ۷۷–۱۰۰.

#### **References**

- Arocena, P. (2008). Cost and quality gains from diversification and vertical<br>integration in the electricity industry: A DEA approach. Energy Economics, (30), 39–58.
- Kazley, A.S. & Ozcan, Y.A. (2009). Electronic medical record use and<br>efficiency: A DEA and windows analysis of hospitals, Socio-Economic Planning Sciences, (43), 209-216.
- Lin, T. T. : Lee, C.C. & Chiu, T. F. (2009). Application of DEA in analyzing a bank's operating performance, Expert Systems with Applications, (36), 8883-8891.
- Liu, S. T. & Chuang, M. (2009). Fuzzy efficiency measures in fuzzy DEA/AR with application to university libraries, Expert Systems with Applications,  $(36), 1105 - 1113.$
- Reichmann, G. & Sommersguter-Reichmann, M. (2006). University library benchmarking: An international comparison using DEA, Production Economics, (100), 131-147.
- Serifsoy, B. (2007). Stock exchange business models and their operative performance, Journal of Banking & Finance, (31), 2978–3012.

به این مقاله این گونه استناد کنید:

کتابی، سعیده؛ میراحمدی، سید محمدرضا؛ کریمپور آذر، آسیه (۱۳۹۰). ارزیابی عملکرد کتابخانـههای عمومی استانها توسط تکنیک تحلیل پوششی دادهها. تحقی*قات اطلاع رسانی و کتابخانـههـای عمـومی، ۱*۷  $(1)$ ,  $P-AY$ .